# **Kube Documentation**

*Release 0.10.0*

**Floris Bruynooghe**

**May 26, 2017**

# **Contents**

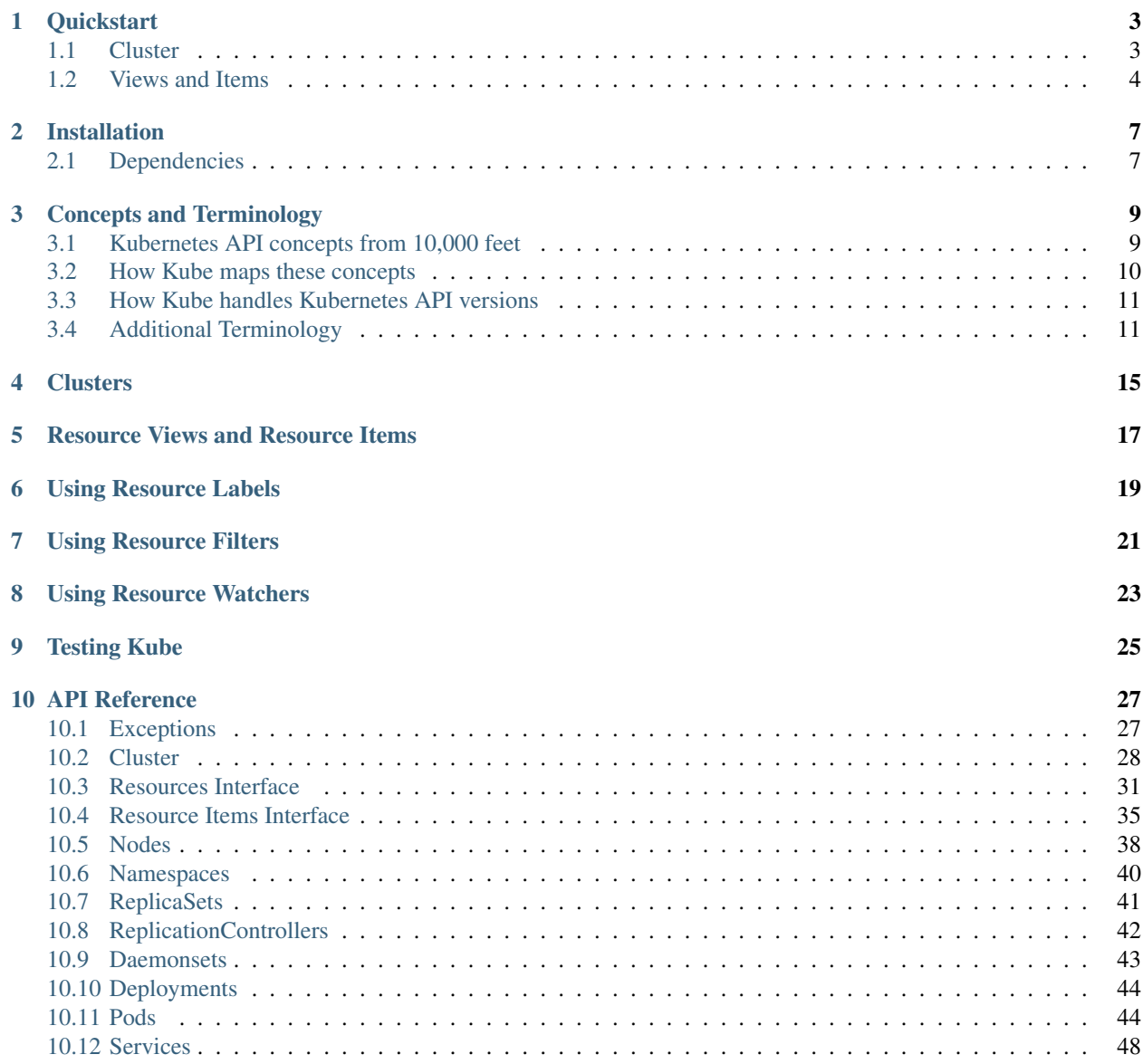

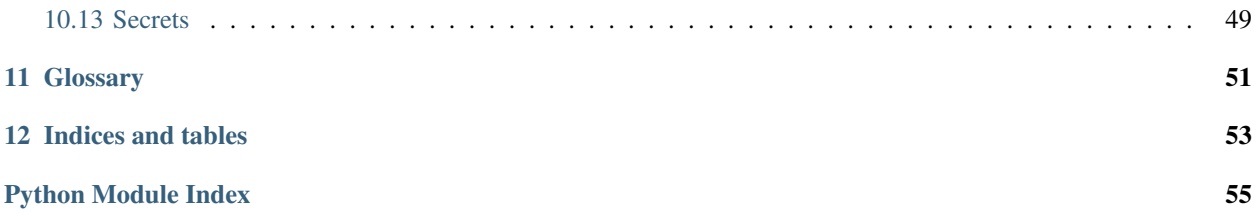

[Kube](https://bitbucket.org/cobeio/kube) is an opinionated, [Python](http://python.org) wrapper around the [Kubernetes](http://kubernetes.io) API that enables you to interact with and manage your Kubernetes cluster. Kube's primary design goal is to enable easy access to all features offered by the Kubernetes API using the Python language, while hiding Kubernetes API peculiarities. The result is a consistent and easy to use pythonic API.

Currently, [Kube](https://bitbucket.org/cobeio/kube) has the following capabilities:

- Major resources wrapped: Nodes, Namespaces, Pods, ReplicaSets, ReplicationControllers, Daemonsets, Deployments, Services, Secrets.
- Good labelling support, you can read and modify resource labels.
- Blocking and non-blocking support for the WATCH API.
- Low-level access to the Kubernetes API.

At the moment creating, deleting and modifying resources in general must be done via the low level access [Kube](https://bitbucket.org/cobeio/kube) provides to the actual Kubernetes API however these features are in the process of being added.

Contents:

## **Quickstart**

<span id="page-6-0"></span>Before you start you need to make the Kubernetes API available via a proxy, this is the officially [recommended](http://kubernetes.io/docs/user-guide/accessing-the-cluster/) method to connect and the only one supported by kube. To do this, simply run kubectl proxy on the localhost and kube will use that connection, for example:

```
$ kubectl proxy
Starting to serve on localhost:8001
```
When running your kube code in an actual Kubernetes cluster you can simply run the kubectl proxy in a container in the same pod that your kube code is running in. Finally, if you haven't already done so, refer to the *[Installation](#page-10-0)* chapter and install kube.

## <span id="page-6-1"></span>**Cluster**

The main entry point provided by kube is the kube. Cluster class. Creating an instance of this class is central to gaining access to the objects inside your Kubernetes cluster. The  $kube$ . Cluster class assumes the default endpoint used by kubectl proxy (i.e. http://localhost:8001/api/) so you can simply create an instance as follows:

```
import kube
cluster = kube.Cluster()
```
However if you're running your proxy at a non-default endpoint then you should instance your kube. Cluster class using the url parameter as follows:

cluster = kube.Cluster(url='http://localhost:8080/api')

Pretty much all the ways in which you would want to interact with the Kubernetes API are supported by kube, however a cluster provides a [kube.APIServerProxy](#page-32-0) instance via the [kube.Cluster.proxy](#page-31-2) attribute. This provides low-level access to the Kubernetes cluster and can be useful to manage API objects, or access objects not yet wrapped by kube.

## <span id="page-7-0"></span>**Views and Items**

kube has two important concepts: *views* and *items*. All API objects in Kubernetes have a *kind*, and *views* provide access to Kubernetes resources whose *kind* ends in List e.g. PodList or NodeList. *Items*, on the other hand, provide access to the individual resource items themselves, e.g. a Pod or a Node.

The kube. Cluster instance has appropriately named attributes representing the views that provide access to the Kubernetes resources for that cluster. So for example, to fetch the *[ReplicaSet](#page-54-1)* named auth-v3 in the default namespace you can simply use code like this:

```
>>> rs = cluster.replicasets.fetch('auth-v3', namespace='default')
>>> assert rs.meta.name == 'auth-v3'
>>> assert rs.meta.namespace = 'default'
>>> assert rs.kind is kube.Kind.ReplicaSet
```
A view is also an iterator of all the resource items it provides access to. So for example, retrieving the names of all the namespaces in your cluster can be done using a simple list comprehension:

```
>>> ns_names = [ns.meta.name for ns in cluster.namespaces]
>>> assert 'default' in ns_names
```
Note: Kubernetes versions all of its API objects. Whenever anything changes, the version for the resource is updated. Resource items returned by kube views are snapshots of a resource item's state at a certain version.

On that note, consider this:

```
>>> cluster = kube.Cluster()
>>> print([node.meta.version for node in cluster.nodes])
['6434482', '6434483', '6434481']
>>> # A bit later
...
>>> print([node.meta.version for node in cluster.nodes])
['6434485', '6434486', '6434484']
```
Note: This is just to show you that the metadata attribute carries the resource version and that it is updated when the resource changes. However comparing versions is not very useful as they are opaque blobs. It is advised that you compare resource items directly.

As you have probably noticed, all resource items have a meta attribute and the version of a resource item is kept in meta.version. The meta attribute is an instance of the  $kube$ . ObjectMeta class and provides convenient access to a Kubernetes resource item's metadata. For example, it provides access to the labels defined for a resource item:

```
>>> rs = cluster.replicasets.fetch('auth-v3', namespace='default')
>>> if 'mylabel' not in rs.meta.labels:
... curr_rs = rs.meta.labels.set('mylabel', 'value')
... assert curr_rs.meta.labels['mylabel'] == 'value'
... print(rs.meta.version)
... print(curr_rs.meta.version)
... assert rs != curr_rs
...
6530399
6530416
```
There are a few points to note from the above:

- The labels attribute, an instance of kube. ResourceLabels, behaves as a mapping. Both the keys and values are strings. Note however that the mapping is immutable.
- To modify a resource item, kube will always require that you call a method.
- Any method which modifies a resource item will always return an instance of the newest revision of that resource item (i.e. curr\_rs).

Almost all resource items have a specification and status associated with them. The specification is a copy of the raw data representing the resource, which for example, could be used to re-create it. The specification is accessible in raw dict form using an item's kube. ItemABC. spec() method.

The resource item's status is exposed directly on appropriately named attributes. So for example:

```
>>> assert rs.spec()['replicas'] == rs.observed_replicas
```
That should be enough to get you going, but do read on. The remainder of this documentation describes kube concepts and terminology in more detail, provides detailed information on using kube in its entirety and gives a full API reference.

# Installation

<span id="page-10-0"></span>Kube requires Python 3. The current release is published on [PyPI](https://pypi.python.org/pypi/kube) and the easiest way to install it is to use pip as follows:

\$ pip install kube

# <span id="page-10-1"></span>**Dependencies**

The following libraries will be automatically installed from PyPI:

• requests  $>= 2.5.0, <3.0.0$ 

# Concepts and Terminology

<span id="page-12-0"></span>Kubernetes is a large and complex system and the API (and related APIs in the ecosystem) expose it in all of its glory. Consequently the Kubernetes API can sometimes seem a bit confusing. Kube's remit is to try and insulate the developer from most of this complexity and provide a pythonic, intuitive interface to work with, while adhering to the main Kubernetes API concepts. This chapter outlines these concepts, and in addition describes how and where kube fits in. Throughout the documentation we will endeavour to consistently use the terminology defined here.

If you are interested in getting a deeper understanding of the concepts employed by the Kubernetes API (and we strongly recommend that you do) then the Kubernetes API [conventions](https://github.com/kubernetes/kubernetes/blob/release-1.2/docs/devel/api-conventions.md) document is a must read.

## <span id="page-12-1"></span>**Kubernetes API concepts from 10,000 feet**

Principally, the Kubernetes API defines the following terms:

- Kind: The name of a particular object schema (e.g. *Node* or *Pod* kinds that have different attributes and properties).
- Resource: A representation of a system entity, sent or retrieved as JSON via HTTP to the server. Resources are represented as:
- *Collections*: A list of resources of the same type.
- *Elements*: An individual resource.

Resources typically deal in data of a particular *kind*. For example, the kind Pod (a kind of resource *element*) is exposed as a *pods* resource (a resource *collection* with a kind of PodList) that allows end users to create, update, and delete pods. Kubernetes maintains a convention that resource collection names are all lowercase and plural, whereas kinds (that are the *types* of resource elements) are CamelCase and singular. Here are some resource *kinds*:

- Collections: e.g. PodList, ServiceList, NodeList
- Elements: e.g. Pod, Service, Node

Additionally, by convention the Kubernetes API makes a [distinction](https://github.com/kubernetes/kubernetes/blob/release-1.2/docs/devel/api-conventions.md#spec-and-status) between the *specification* of an object, and the *status* of an object at the current time.

The *specification* is a complete description of an object's desired state, including configuration settings provided by the user, default values expanded by the system, and properties initialized or otherwise changed after creation by other ecosystem components (e.g., schedulers, auto-scalers), and is persisted in stable storage with the API object. If the specification is deleted, the object will be purged from the system.

The *status* summarises the current state of the object in the system, and is usually persisted with the object by an automated processes but may be generated on the fly.

When a new version of an object is POSTed or PUT, the specification is updated and available immediately. Over time the system will work to bring the *status* into line with the *specification*. The system will drive toward the most recent "spec" regardless of previous versions of that stanza.

In other words Kubernetes' behavior is level-based rather than edge-based which enables robust behavior in the presence of missed intermediate state changes.

# <span id="page-13-0"></span>**How Kube maps these concepts**

### **Views and Items**

kube maintains two important concepts that support the principle Kubernetes API concepts described above: *views* and *items*. As discussed all API objects in Kubernetes have a *kind*, and *views* provide access to Kubernetes resources whose *kind* ends in List e.g. PodList or NodeList. Note however that a kube View is not exactly the same as a resource collection; resource collections on the K8s API carry metadata and are versioned, this detail is not exposed in kube views.

*Items*, on the other hand, provide access to the individual resource items (elements) themselves, e.g. a Pod or a Node.

All kube views and items implement the abstract base classes  $kube.ViewABC$  and  $kube.It$ emABC respectively, relating to the *Collections* and *Elements* concepts prescribed by the Kubernetes API. Consequently, View and Item instances that represent them all have a kind property. Additionally:

- As a minimum, Views have a:
- fetch method to get an Item.
- filter method to get a subset of the items in a resource collection.
- watch method to get an iterator that will provide access to watch events that represent updates to items belonging to the view.
- As a minimum, Items have a:
- fetch method to get the latest version of an Item.
- spec method that represents the specification of the Item.
- meta property that provides access to an Item's metadata.
- watch method to get an iterator that will provide access to any watch events that represent updates to the item.
- resource property that provides name of the Kubernetes API resource.

So as one can see, an Item's *specification* is available via any Item instance's spec method. An Item's *status* however, is represented by a selection attributes particular to the *kind* of Item. For example, in the case of a Pod, attributes like; [kube.PodItem.phase](#page-48-0), [kube.PodItem.start\\_time](#page-49-0), [kube.PodItem.message](#page-48-1).

# <span id="page-14-0"></span>**How Kube handles Kubernetes API versions**

kube maintains a list of API base paths for present and past API versions for each resource type. When iterating over items in a kube view, kube uses the most recent API version base path that is found to be available.

# <span id="page-14-1"></span>**Additional Terminology**

### **Cluster**

A Kubernetes cluster is a set of physical or virtual machines and other infrastructure which runs containerised applications. You would normally interact with the apiserver running on the Kubernetes master node. This is represented with kube's entry-point class kube. Cluster, an instance of which is used to access, among other things, *Views* representing resource collections.

### **API object**

The Kubernetes system is almost entirely controllable via the HTTP ReSTful API which provides the standard HTTP methods to control the API objects using various HTTP verbs. We use the general term *API object* to refer to *collections* (Views) or an *element* (Item), that is any object which can be retrieved using HTTP GET and has a kind in the returned JSON.

### **Object Metadata**

The Kubernetes API exposes metadata for API Objects. This includes information like the namespace the object resides in, its name, any labels set and their values, version, uid and when the object was created. kube carries much of this information for *Items* but as discussed, however *Views* are not exactly the same as collections and only expose properties for particular metadata items, e.g. namespace.

### **Global Views**

Views come in two flavours: global views and views bound to a namespace. Instances of global views are directly accessible from an attribute on a kube. Cluster instance. A global view will only contain all resource items of a certain kind that exist in the cluster, regardless of the namespace they reside in. When using a view bound to a namespace only the resource items residing in the given namespace are accessible.

### **Node**

A Node is a worker machine in a Kubernetes Cluster. A Node may be a virtual or physical machine, depending on the cluster. kube exposes a cluster's NodeList resource via the kube. Cluster. nodes view. Each item in the view is a [kube.NodeItem](#page-42-0) instance.

### **Namespace**

Kubernetes supports multiple virtual clusters backed by the same physical cluster. These virtual clusters are called namespaces. kube exposes a cluster's NamespaceList resource via the kube. Cluster.namespaces view. Each item in the view is a kube. NamespaceItem instance. Furthermore kube exposes an API object's namespace

(if defined) on an instance property. For Views this is on the namespace property, for Items this in on the meta. namespace property.

### **Replication Controller**

A ReplicationController ensures that a specified number of pod "replicas" are running at any one time. In other words, a ReplicationController makes sure that a pod or homogeneous set of pods are always up and available. If there are too many pods, it will kill some. If there are too few, the ReplicationController will start more. Unlike manually created pods, the pods maintained by a Replication-Controller are automatically replaced if they fail, get deleted, or are terminated. kube exposes a cluster's ReplicationControllerList resource via the Cluster.replicationcontrollers view. Each item in the view is a kube. ReplicationControllerItem instance.

### **ReplicaSet**

A ReplicaSet is the next-generation Replication Controller. The only difference between a ReplicaSet and a Replication Controller is the selector support. kube only has views and items representing ReplicaSetLists and ReplicaSet respectively. kube exposes a cluster's ReplicaSetList resource via the Cluster. replicasets view. Each item in the view is a kube. ReplicaSetItem instance.

### **Daemonset**

A DaemonSet ensures that all (or some) nodes run a copy of a pod. As nodes are added to the cluster, pods are added to them. As nodes are removed from the cluster, those pods are garbage collected. Deleting a DaemonSet will clean up the pods it created. kube exposes a cluster's DaemonSetList resource via the Cluster.daemonsets view. Each item in the view is a kube. DaemonSetItem instance.

### **Deployment**

A Deployment provides declarative updates for Pods and Replica Sets (the next-generation Replication Controller). You only need to describe the desired state in a Deployment object, and the Deployment controller will change the actual state to the desired state at a controlled rate for you. You can define Deployments to create new resources, or replace existing ones by new ones. kube exposes a cluster's DeploymentList resource via the Cluster. deployments view. Each item in the view is a kube. Deployment Item instance.

### **Pod**

A Pod is the smallest deployable unit of computing that can be created and managed in Kubernetes. It is a group of one or more containers (such as *Docker containers*), the shared storage for those containers, and options about how to run them. Pods model an application-specific "logical host". kube exposes a cluster's PodList resource via the Cluster.pods view. Each item in the view is a kube. PodItem instance.

### **Container**

Containers (for example *Docker Containers*) are run-times that execute on a Node under the shared context of a Pod. The Kubernetes API doesn't represent containers directly as API Objects but indirectly through a Pod's *specification* and *status*. kube wraps a Pod's container information up in the *[kube.PodItem.containers](#page-48-3)* property which provides a list of kube. Container instances that themselves have properties that are kube. ContainerState instances for the current and last known container state.

### **Service**

A Kubernetes Service is an abstraction which defines a logical set of fungible Pods and a policy by which to access them. The set of Pods targeted by a Service is usually determined by a Label Selector. kube exposes a cluster's ServiceList resource via the [kube.Cluster.services](#page-31-5) view. Each item in the view is a [kube.ServiceItem](#page-51-1) instance.

### **Secret**

A Secret is an API object that contains a small amount of sensitive data such as a password, a token, or a key. kube exposes a cluster's SecretList resource via the kube. Cluster. secrets view. Each item in the view is a [kube.SecretItem](#page-52-1) instance.

## **Watching for changes**

kube supports the Kubernetes API *Watch* capability. All Views and Items provided by kube have a watch method that returns an iterator of kube. WatchEvent instances. Whenever one of the resources in a view changes, or a watched Item changes, a kube. WatchEvent instance is yielded.

<span id="page-18-0"></span>**Clusters** 

<span id="page-20-0"></span>Resource Views and Resource Items

<span id="page-22-0"></span>Using Resource Labels

<span id="page-24-0"></span>Using Resource Filters

<span id="page-26-0"></span>Using Resource Watchers

# <span id="page-28-0"></span>CHAPTER<sup>9</sup>

Testing Kube

# API Reference

<span id="page-30-6"></span><span id="page-30-0"></span>The full API documentation.

# <span id="page-30-1"></span>**Exceptions**

There are a number of common exceptions used.

#### <span id="page-30-3"></span>exception kube.**KubeError**

The base class for all custom exceptions used by the the kube library.

#### <span id="page-30-2"></span>exception kube.**APIError**

This is an exception which gets raised whenever there is a problem communicating with the Kubernetes API server or if the server returns the wrong HTTP status code.

#### **message**

An optional custom message for the exception.

#### **response**

The requests. Response object of the failed API server communication.

#### **status\_code**

The HTTP status code of the failed response from the API server. This is a shortcut to the status\_code attribute of the response object itself.

#### <span id="page-30-5"></span>exception kube.**StatusError**

All resource items, represented by concrete instances of  $I$ temABC, have a number of attributes which represent the status of the resource item. Not all status items are always available depending on the state of the resource item. If a status attribute is not available then this exception is used.

#### <span id="page-30-4"></span>exception kube.**NamespaceError**

This represents the use of an invalid namespace. Some resources do not support namespaces, while others require a namespace. If the namespace use was wrong this exception will be raised.

## <span id="page-31-8"></span><span id="page-31-0"></span>**Cluster**

The cluster class is the global entry point to a Kubernetes API server. It holds some resources for the cluster it connects to.

Mostly this provides access to the API objects via the ref:*views* present as attributes.

<span id="page-31-1"></span>class kube.**Cluster**(*url='http://localhost:8001/'*)

A Kubernetes cluster.

The entry point to control a Kubernetes cluster. There is only one connection mechanism, which is via a local API server proxy. This is normally achieved by running kubectl proxy.

**Parameters**  $ur1(str)$  **– The URL of the API server.** 

The default of the *url* parameter coincides with the defaults used by kubectl proxy so will usually be the correct value.

The cluster instance can also be used as a context manager. When used like this  $\text{close}(t)$  will be called automatically when the context manager exits.

#### <span id="page-31-2"></span>**proxy**

A [APIServerProxy](#page-32-0) instance for this cluster. This provides low-level access to the API server if you need it.

#### <span id="page-31-3"></span>**nodes**

A global  $NodeView$  instance providing convenient access to cluster nodes.

#### <span id="page-31-4"></span>**namespaces**

A global  $NamespaceVi$  instance providing convenient access to the namespaces present in the cluster.

#### **replicasets**

A global [ReplicaSetView](#page-44-2) instance providing convenient access to all *[ReplicaSet](#page-54-1)* objects present in the cluster. This view is not bound to a particular namespace.

#### **replicationcontrollers**

A global [ReplicationControllerView](#page-45-2) instance providing convenient access to all *[Replication-](#page-54-2)[Controller](#page-54-2)* objects present in the cluster. This view is not bound to a particular namespace.

#### **daemonsets**

A global [DaemonSetView](#page-46-2) instance providing convenient access to all *[DaemonSet](#page-54-3)* objects present in the cluster. This view is not bound to a particular namespace.

#### **deployments**

A global *[Deployment](#page-54-4) View* instance providing convenient access to all *Deployment* objects present in the cluster. This view is not bound to a particular namespace.

#### **pods**

A global [PodView](#page-47-4) instance providing convenient access to all *[Pod](#page-54-5)* objects present in the cluster. This view is not bound to a particular namespace.

#### <span id="page-31-5"></span>**services**

A global [ServiceView](#page-51-2) instance providing convenient access to all *[Service](#page-54-6)* objects present in the cluster. This view is not bound to a particular namespace.

#### <span id="page-31-6"></span>**secrets**

A global [SecretView](#page-52-2) instance providing convenient access to all *[Secret](#page-54-7)* objects present in the cluster. This view is not bound to a particular namespace.

#### <span id="page-31-7"></span>**close**()

Close and clean up underlying resources.

#### <span id="page-32-1"></span>**create**(*data*, *namespace=None*)

Create a new resource item.

#### **Parameters**

- **data** (dict) The specification to create the resource from, this must include the apiVersion, kind, metadata and spec fields. It is usually simply the de-serialised YAML but allows you to insert template processing if you require so.
- **namespace**  $(str)$  Create the resource item in the given namespace. If the spec includes a namespace this namespace must match or an exception will be raised.

Returns The newly created item.

**Return type** A kube. ViewABC instance of the right type according to the kind of resource item created based on the data in the spec.

#### Raises

- **[kube.APIError](#page-30-2)** For errors from the k8s API server.
- **kube. KubeError** If the spec is incomplete or the kind is unknown.

#### classmethod **kindimpl**(*kind*)

Return the class which implements the resource kind.

Parameters kind ([kube.Kind](#page-39-1)) – The kube.Kind instance.

**Returns** A class implementing either  $k$ ube. ViewABC or kube. ItemABC depending on the kind.

Raises **ValueError** – If the kind is not known.

### **APIServerProxy**

This provides low-level access to the Kubernetes cluster. It can be useful to interact with API objects not yet wrapped by the library.

```
class kube.APIServerProxy(base_url='http://localhost:8001/')
```
Helper class to directly communicate with the API server.

Since most classes need to communicate with the Kubernetes cluster's API server in a common way, this class helps take care of the common logic. It also keeps the requests session alive to enable connection pooling to the API server.

**Parameters base\_url**  $(str)$  – The URL of the API, not including the API version.

Most methods take a variable-length *path* argument which is used to make up the URL queried. These parts are joined together and attached to the base URL configured on the class (e.g. http://localhost:8001/) using the [urljoin\(\)](#page-34-2) method. Thus, to query a namespace at http://localhost:8001/api/v1/ namespaces/default, you would use ['api/v1', 'namespace', 'default'] as *path*. Likewise, ['api/v1', 'namespace', 'default', 'pods', 'foo'] as *path* would result in a query to http://localhost:8001/api/v1/namespaces/default/pods/foo.

It is also possible to use the full URL path instead as a single argument. This is useful when using the  $\text{selfLink}$ metadata from an API object. So using ['/api/v1/namespaces/default'] as *path* would also result in a URL of http://localhost:8001/api/v1/namespaces/default.

**close**()

Close underlying connections.

Once the proxy has been closed then the it can no longer be used to issue further requests.

#### <span id="page-33-0"></span>**delete**(*\*path*, *json=None*, *\*\*params*)

HTTP DELETE to the relative path on the API server.

#### Parameters

- **path** (str) Individual relative path components, they will be joined using [urljoin\(\)](#page-34-2).
- **json** (collections.abc.Mapping) The body, which will be JSON-encoded before posting.
- **params** (str) Extra query parameters for the URL of the DELETE request.

Returns The decoded JSON data.

#### Return type pyrsistent.PMap

Raises **[kube.APIError](#page-30-2)** – If the response status is not 200 OK.

#### **get**(*\*path*, *\*\*params*)

HTTP GET the path from the API server.

#### Parameters

- **path**  $(str)$  Individual API path components, they will be joined using "*("*). None of the path components should include a "/" separator themselves, other than the first component, the API path, which may.
- **params** (dict) Extra query parameters for the URL of the GET request as a dictionary of strings.

Returns The decoded JSON data.

Return type pyrsistent.PMap

Raises **[kube.APIError](#page-30-2)** – If the response status is not 200 OK.

#### **patch**(*\*path*, *patch=None*)

HTTP PATCH as application/strategic-merge-patch+json.

This allows using the Strategic Merge Patch to patch a resource on the Kubernetes API server.

#### Parameters

- **path** (str) Individual relative path components, they will be joined using "/". None of the path components should include a "/" separator themselves, other than the first component, the API path, which may - unless you only provide one component, which will be joined to the base URL using urllib.parse.urljoin(). This case can be useful to use the links provided by the API itself directly, e.g. from a resource's metadata. selfLink field.
- **patch** (dict) The decoded JSON object with the patch data.

Returns The decoded JSON object of the resource after applying the patch.

Raises **[APIError](#page-30-2)** – If the response status is not 200 OK.

#### **post**(*\*path*, *json=None*, *\*\*params*)

HTTP POST to the relative path on the API server.

#### Parameters

• **path**  $(s \text{tr})$  – Individual relative path components, they will be joined using [urljoin\(\)](#page-34-2).

- <span id="page-34-3"></span>• **json** (collections.abc.Mapping) – The body to post, which will be JSONencoded before posting.
- **params**  $(str)$  Extra query parameters for the URL of the POST request.

Returns The decoded JSON data.

Return type pyrsistent.PMap

Raises **[kube.APIError](#page-30-2)** – If the response status is not 201 Created.

<span id="page-34-2"></span>**urljoin**(*\*path*)

Wrapper around urllib.parse.urljoin for the configured base URL.

**Parameters path** – Individual relative path components, they will be joined using "/". None of the path components should include a "/" separator themselves, other than the first component, the API path, which may.

**watch**(*\*path*, *version=None*, *fields=None*)

Watch a list resource for events.

This issues a request to the API with the watch query string parameter set to true which returns a chunked response. An iterator is returned which continuously reads from the response, yielding received lines as bytes.

#### Parameters

- **path** The URL path to the resource to watch. See [urljoin\(\)](#page-34-2).
- **version**  $(str)$  The resource version to start watching from.
- **fields** (dict) A dict of fields which must match their values. This is a limited form of the full fieldSelector format, it is limited because filtering is done at client side for consistency.
- Returns An special iterator which allows non-blocking iterating using a .next(timeout) method. Using it as a normal iterator will result in blocking behaviour.

Return type kube.\_watch.JSONWatcher.

Raises **[APIError](#page-30-2)** – If there is a problem with the API server.

## <span id="page-34-0"></span>**Resources Interface**

### **ViewABC**

Views are central to how the kube API works and are how you get hold of resource items. They give you a view into the resource items part which are part of the resource. Views are implemented in concrete classes for each resource type which is wrapped by kube. The view API presented in this abstract base class which all the concrete views have to implement and provides a consistent API.

Currently views come in two flavours: global views and views bound to a namespace. Instances of global views are directly accessible from attributes on the [Cluster](#page-31-1) instance. When using a global view it will contain all resource items of a certain kind which exist in the cluster, regardless of the namespace they reside in. When using a view bound to a namespace only the resource items residing in the given namespace are accessible.

#### <span id="page-34-1"></span>class kube.**ViewABC**(*cluster*, *namespace=None*)

Represents a view to a collection of resources.

All top-level resources in Kubernetes have a collection, resources of a  $\star$ List kind, with some common functionality. This ABC defines views to provide access to resources in collections in a uniform way. Note that a <span id="page-35-0"></span>view is not the same as the collection resource, e.g. collections resources have some metadata associated with them and exist at a particular point in time, they have a metadata.resourceVersion, which views do not have.

It is always possible to create an instance of this without needing to do any requests to the real Kubernetes cluster.

#### **Parameters**

- **cluster** ([kube.Cluster](#page-31-1)) The cluster this resource list is part of.
- **namespace**  $(str)$  The optional namespace this resource list is part of. If the resource list is not part of a namespace this will be None which means it will be a view to all resources of a certain type, regardless of their namespace.

**Raises** *kube. NamespaceError* – When a namespace is provided but the resource does not support one.

#### **api\_paths**

The list of possible Kubernetes API version base paths for resource.

This is a list of the API base path string for each of the existing API versions that could be used in the construction of the API endpoint for a resource, if available. For example,  $\lceil \frac{\text{li}/v1 \rceil}{\text{li}/v1 \rceil}$ ,  $\lceil \frac{\text{li}}{\text{li}/v1 \rceil} \rceil$ extensions/v1beta1']. They are listed in reverse chronological order, the most recent API version appearing first. kube uses the list to establish and use the most recent API version available.

#### **cluster**

The kube. Cluster instance this resource is bound to.

#### **fetch**(*name*, *namespace=None*)

Retrieve the current version of a single resource item by name.

If the view itself is associated with a namespace, self.namespace is not None, then this will default to fetching the resource item from this namespace. If the view is not associated with a namespace, self.namespace is None, and the resource requires a namespace then a [kube.](#page-30-4) [NamespaceError](#page-30-4) is raised. Note that the default namespace is not automatically used in this case.

#### Parameters

- **name**  $(str)$  The name of the resource.
- **namespace**  $(str)$  The namespace to fetch the resource from.

Returns A single instance representing the resource.

#### Raises

- **LookupError** If the resource does not exist.
- **kube. NamespaceError** For an invalid namespace, either because the namespace is required for this resource but not provided or the resource does not support namespaces and one was provided.
- **[kube.APIError](#page-30-2)** For errors from the k8s API server.

#### **filter**(*\**, *labels=None*, *fields=None*)

Return an iterable of a subset of the resources.

#### **Parameters**

- **labels** (dict or str) A label selector expression. This can either be a dictionary with labels which must match exactly, or a string label expression as understood by k8s itself.
- **fields** (dict or str) A field selector expression. This can either be a dictionary with fields which must match exactly, or a string field selector as understood by k8s itself.

<span id="page-36-1"></span>**Returns** An iterator of  $kube$ . ItemABC instances of the correct type for the resrouce which match the given selector.

#### Raises

- **ValueError** If an empty selector is used. An empty selector is almost certainly not what you want. Kubernetes treats an **empty** selector as *all* items and treats a **null** selector as *no* items.
- **[kube.APIError](#page-30-2)** For errors from the k8s API server.

#### **kind**

The kind of the underlying Kubernetes resource.

This is a kube. Kind enum.

This should be implemented as a static attribute since it needs to be available on the class as well as on the instance.

#### **namespace**

The optional namespace this view is bound to.

If the view is not bound to a namespace this will be None, including for resources which do not support namespaces.

#### **resource**

The name of the Kubernetes API resource.

The resource name is used in the construction of the API endpoint, e.g. for the API endpoint / namespaces/default/pods/ the resource name is pods. The resource name is identical for both the resource as well as the resource item, e.g. both objects with PodList and Pod as kind will have a resource name of pods.

This should be implemented as a static attribute since it needs to be available on the class as well as on the instance.

#### <span id="page-36-0"></span>**watch**()

Watch for changes to any of the resources in the view.

Whenever one of the resources in the view changes a new  $kube$ . WatchEvent instance is yielded. You can currently not control from "when" resources are being watched, other then from "now". So be aware of any race conditions with watching.

**Returns** An iterator of kube. WatchEvent instances.

#### Raises

- **kube. NamespaceError** Whe the namespace no longer exists.
- **[kube.APIError](#page-30-2)** For errors from the k8s API server.

### **ResourceWatcher**

A [ResourceWatcher](#page-37-1) is used to watch resources and resource items. It should never be created directly but is instead returned by the  $V$ iewABC.watch() and  $I$ temABC.watch() methods.

This class is also a context manager as it holds open active socket connections to the API server. On exiting the context manager the connections are closed. Typical usage would be:

```
cluster = kube.Cluster()
with cluster.pods.watch() as watcher:
```

```
for event in watcher:
   print(event)
```
#### <span id="page-37-1"></span>class kube.**ResourceWatcher**(*cluster*, *jsonwatcher*, *itemcls*)

Watcher for a resource.

This is an iterator yielding watch events in either a blocking or non-blocking way, for non-blocking use . next(timeout=0). It uses a JSONWatcher instance for retrieving the actual events, which must be configured correctly to return events for the same resource as this watcher is for.

#### **Parameters**

- **cluster** ([kube.Cluster](#page-31-1)) The cluster instance.
- **jsonwatcher** (*JSONWatcher*) A correctly configured watcher instance which yields the decoded JSON objects.
- **itemcls** (A callable, usually a class.) A constructor for the resource item being watched.

#### **close**()

Close the iterator and release it's resources.

This releases the underlying socket.

#### **next**(*\**, *timeout=None*)

Return the next watch event.

**Parameters timeout** (int or float) – The maximum time to wait for a new event. Not specifying this will block forever until a new event arrives, otherwise a TimeoutError is raised if no new event was received in time.

Raises **TimeoutError** – When no new event is available after the specified timeout.

### **WatchEvent**

The namedtuple yielded by a [ResourceWatcher](#page-37-1).

#### <span id="page-37-0"></span>class kube.**WatchEvent**

Events returned by the [ResourceWatcher](#page-37-1) iterator, this is a namedtuple with the following fields:

#### **evtype [field 0]**

The first field of the tuple, representing the type of event, a kube. WatchEventType enum instance.

#### **item [field 1]**

The second field of the tuple, representing the API object itself. This will be a concrete instance of [ItemABC](#page-38-1).

#### **MODIFIED**

Shortcut to kube. WatchEventType. MODIFIED.

#### **ADDED**

Shortcut to kube. WatchEventType. ADDED.

#### **DELETED**

Shortcut to kube. WatchEventType. DELETED.

#### **ERROR**

Shortcut to kube. WatchEventType. ERROR.

### <span id="page-38-8"></span>**WatchEventType**

<span id="page-38-2"></span>The types of watch events as an enum.

<span id="page-38-3"></span>class kube.**WatchEventType**

<span id="page-38-5"></span><span id="page-38-4"></span>**MODIFIED ADDED DELETED ERROR**

# <span id="page-38-6"></span><span id="page-38-0"></span>**Resource Items Interface**

### **ItemABC**

Individual resource items are always represented by a class implementing the  $I$ temABC interface. Like with views each resource item is implemented in it's own concrete class but the abstract base class gives a consistent API.

Instances of an item represent the state of that resource item as a snaphot in time. All API objects in a Kubernetes cluster have a resource version associated with them and this particular version is what is represented by an item instance and thus an item instance is immutable. Items can and do implement methods which change the state of the resource item, in these cases a new instance of the item is returned by the method, representing the resource item in the state after the mutations have happened.

#### <span id="page-38-1"></span>class kube.**ItemABC**(*cluster*, *raw*)

Representation for a kubernetes resource.

This is the interface all resource items must implement.

#### **Parameters**

- **cluster** ([kube.Cluster](#page-31-1)) The cluster this resource is bound to.
- **raw** (dict) The decoded JSON representing the resource.

#### **api\_paths**

The list of possible Kubernetes API version base paths for resource.

This is a list of the API base path string for each of the existing API versions that could be used in the construction of the API endpoint for a resource, if available. For example,  $\lceil \text{api}/\text{vl} \rceil$ , '/apis/ extensions/v1beta1']. They are listed in reverse chronological order, the most recent API version appearing first. kube uses the list to establish and use the most recent API version available.

#### <span id="page-38-7"></span>**cluster**

The kube. Cluster instance this resource is bound to.

#### **delete**()

Delete the resource item.

Return type None

Raises **[APIError](#page-30-2)** – For errors from the k8s API server.

#### **fetch**()

Fetch the current version of the resource item.

<span id="page-39-7"></span>This will return a new instance of the current resource item at it's latest version. This is useful to see any changes made to the object since it was last retrieved.

**Returns** An instance of the relevant  $I \text{ } t \in \text{mABC}$  subclass.

Raises **[kube.APIError](#page-30-2)** – For errors from the k8s API server.

#### <span id="page-39-4"></span>**kind**

The Kubernetes resource kind of the resource.

This is a kube. Kind enum.

This should be implemented as a static attribute since it needs to be available on the class as well as on the instance.

#### <span id="page-39-3"></span>**meta**

The resource's metadata as a  $kube$ . ObjectMeta instance.

#### <span id="page-39-6"></span>**raw**

The raw decoded JSON representing the resource.

This behaves like a dict but is actually an immutable view of the dict.

#### <span id="page-39-5"></span>**resource**

The name of the Kubernetes API resource.

The resource name is used in the construction of the API endpoint, e.g. for the API endpoint / namespaces/default/pods/ the resource name is pods. The resource name is identical for both the resource as well as the resource item, e.g. both objects with PodList and Pod as kind will have a resource name of pods.

This should be implemented as a static attribute since it needs to be available on the class as well as on the instance.

#### <span id="page-39-0"></span>**spec**()

The spec of this node's resource.

This returns a copy of the raw, decoded JSON data representing the spec of this resource which can be used to re-create the resource.

#### <span id="page-39-2"></span>**watch**()

Watch the resource item for changes.

Only changes after the current version will be part of the iterator. However it can not be guaranteed that *every* change is returned, if the current version is rather old some changes might no longer be available.

Returns An iterator of kube. WatchEvents instances for the resource item.

Raises **[kube.APIError](#page-30-2)** – For errors from the k8s API server.

### **Kind**

All API Objects in Kubernetes have a kind. The kind is represented as an enum instance where both the associated name and value matches the string used to describe the kind on the Kubernetes JSON API.

<span id="page-39-1"></span>class kube.**Kind**

```
DaemonSet
DaemonSetList
Deployment
```
<span id="page-40-1"></span>**DeploymentList Node NodeList Namespace NamespaceList Pod PodList ReplicaSet ReplicaSetList ReplicationController ReplicationControllerList Service ServiceList Secret SecretList**

### **ObjectMeta**

Each instance of a concrete [ItemABC](#page-38-1) class represents the metadata of the resource item in a kube. ItemABC.meta attribute. This attribute is always an instance of this  $\textcircled{c}$  is  $\textcircled{c}$  class to provide convenient access to the metadata. You would not normally create an instance manually.

#### <span id="page-40-0"></span>class kube.**ObjectMeta**(*resource*)

Common metadata for API objects.

**Parameters resource** (kube.\_base.ItemABC) – The object representing the Kubernetes resource which this metadata describes.

#### **created**

The created timestamp as a datetime.datetime instance.

#### **labels**

The labels as a [ResourceLabels](#page-41-1) instance.

#### **link**

A link to the resource itself.

This is currently an absolute URL without the hostname, but you don't have to care about that. The [kube.APIServerProxy](#page-32-0) will be just fine with it as it's path argument.

#### **name**

The name of the object.

#### **namespace**

Namespace the object resides in, or None.

#### **uid**

The Universal ID of the item.

This is unique for this resource kind.

<span id="page-41-3"></span>**version**

The opaque resource version.

### **ResourceLabels**

This class is a collections.abc.Mapping of the labels applied to a resource item. It is not created manually but instead accessed via the [ObjectMeta](#page-40-0) class.

<span id="page-41-1"></span>Manipulation of the labels is supported using explicit method calls.

#### class kube.**ResourceLabels**(*resource*)

The labels applied to an API resource item.

This allows introspecting the labels as a normal mapping and provides a few methods to directly manipulate the labels on the resource item.

#### **delete**(*key*)

Delete a label.

This will remove the label for a given key from the resource.

Returns A new instance of the resource.

Raises **[kube.APIError](#page-30-2)** – If there is a problem with the API server.

#### **set**(*key*, *value*)

Set a (new) label.

This will set or update the label's value on the resource.

Returns A new instance of the resource.

Raises **[kube.APIError](#page-30-2)** – If there is a problem with the API server.

## <span id="page-41-0"></span>**Nodes**

### **NodeView**

<span id="page-41-2"></span>class kube.**NodeView**(*cluster*, *namespace=None*)

View of all the Node resource items in the cluster.

#### **Parameters**

- **cluster** ([kube.Cluster](#page-31-1)) The cluster instance.
- **namespace** (NoneType) Limit the view to resource items in this namespace. This is here for the kube. ViewABC compatibility but can not be used for the NodeList resource. A [kube.NamespaceError](#page-30-4) is raised when this is not None.

Raises *kube. NamespaceError* – If instantiated using a namespace.

#### Variables

- **[kind](#page-39-4)** The kind of the underlying Kubernetes resource item.
- **[resource](#page-39-5)** The name of the Kubernetes API resource.
- **[cluster](#page-38-7)** The kube. Cluster instance.

#### <span id="page-42-1"></span>**fetch**(*name*, *namespace=None*)

Retrieve an individual node by name.

This returns the current verison of the resource item.

#### Parameters

- **name**  $(str)$  The name of the node to retrieve.
- **namespace**  $(str)$  Must be *None* or a kube. NamespaceError is raised. Here only for compatibility with the ABC.

Returns A single kube. NodeItem instance.

#### Raises

- **LookupError** If the node does not exist.
- **[kube.APIError](#page-30-2)** For errors from the k8s API server.
- **[kube.NamespaceError](#page-30-4)** If a namespace is used.

### **NodeItem**

<span id="page-42-0"></span>class kube.**NodeItem**(*cluster*, *raw*)

A node in the Kubernetes cluster.

See <http://kubernetes.io/docs/admin/node/> for details.

#### **Parameters**

- **cluster** ([kube.Cluster](#page-31-1)) The cluster this node belongs to.
- **raw** (*pyrsistent. PMap*) The raw data of the resource item.

#### Variables

- **[kind](#page-39-4)** The kind of the underlying Kubernetes resource item.
- **[resource](#page-39-5)** The name of the Kubernetes API resource.

#### **addresses**

An iterator of the addresses for this node.

Each address is a namedtuple with (type, addr) as fields. Known types are in the kube. AddressType enumeration.

An empty list is returned if there are not yet any addresses associated with the node.

According to the K8s API spec (and K8s code) the node address array may contain addresses of the types defined by kube.AddressType. The Hostname address type, while unlikely, may present itself for certain cloud providers and will contain a hostname string, not an IP address.

#### **capacity**

The capacity of the node.

CPU is expressed in cores and can use fractions of cores, while memory is expressed in bytes.

#### **conditions**

List of conditions.

## <span id="page-43-4"></span><span id="page-43-0"></span>**Namespaces**

### **NamespaceView**

<span id="page-43-2"></span>class kube.**NamespaceView**(*cluster*, *namespace=None*) View of all the Namespace resource items in the cluster.

#### **Parameters**

- **cluster** ([kube.Cluster](#page-31-1)) The cluster instance.
- **namespace** (*NoneType*) Limit the view to resource items in this namespace. This is here for the kube. ViewABC compatibility, namespaces can not be used for the NamespaceList resource. A kube. NamespaceError is raised when this is not None.

Raises **[kube.NamespaceError](#page-30-4)** – If instantiated using a namespace.

#### Variables

- **[kind](#page-39-4)** The kind of the underlying Kubernetes resource item.
- **[resource](#page-39-5)** The name of the Kubernetes API resource.

#### **fetch**(*name*, *namespace=None*)

Retrieve an individual Namespace resource item by name.

This returns the current version of the resource item.

#### Parameters

- **name**  $(str)$  The name of the namespace resource item to retrieve.
- **namespace** (str) Must be *None* or a kube. NamespaceError is raised. Here only for compatibility with the ABC.

Returns A kube. NamespaceItem instance.

#### Raises

- **LookupError** If the namespace does not exist.
- **[kube.APIError](#page-30-2)** For errors from the k8s API server.
- **[kube.NamespaceError](#page-30-4)** If a namespace is used.

### **NamespaceItem**

#### <span id="page-43-1"></span>class kube.**NamespaceItem**(*cluster*, *raw*)

A namespace in the Kubernetes cluster.

See <http://kubernetes.io/docs/admin/namespaces/> for details.

#### Variables

- **[kind](#page-39-4)** The kind of the underlying Kubernetes resource item.
- **[resource](#page-39-5)** The name of the Kubernetes API resource.
- **[NamespacePhase](#page-43-3)** Convenience alias of [NamespacePhase](#page-43-3).

#### <span id="page-43-3"></span>class **NamespacePhase**

Enumeration of all possible namespace phases.

This is aliased to NamespaceResource. NamespacePhase for convenience.

<span id="page-44-3"></span>NamespaceItem.**delete**()

Delete the namespace resource item.

For Namespace deletion K8s may have some work to do and could return a 409 (Conflict) instead of a 404 (Not Found) when a subsequent delete call occurs while status is trying to catch up with spec. We hide this idiosyncrasy from the kube user.

#### Return type None

Raises **[APIError](#page-30-2)** – For errors from the k8s API server.

NamespaceItem.**phase**

Phase of the namespace as a kube. NamespacePhase.

# <span id="page-44-0"></span>**ReplicaSets**

### **ReplicaSetView**

<span id="page-44-2"></span>class kube.**ReplicaSetView**(*cluster*, *namespace=None*) View of the ReplicaSet resource items in the cluster.

#### Parameters

- **cluster** ([kube.Cluster](#page-31-1)) The cluster instance.
- **namespace**  $(str)$  Limit the view to resource items in this namespace.

#### Variables

- **[kind](#page-39-4)** The kind of the underlying Kubernetes resource item.
- **[resource](#page-39-5)** The name of the Kubernetes API resource.

### **ReplicaSetItem**

#### <span id="page-44-1"></span>class kube.**ReplicaSetItem**(*cluster*, *raw*)

A ReplicaSet in the Kubernetes cluster.

A ReplicaSet, formerly known as a ReplicationController, is responsible for keeping a desired number of pods running.

#### **Parameters**

- **cluster** ([kube.Cluster](#page-31-1)) The cluster this ReplicaSet exists in.
- **raw** (*pyrsistent.PMap*) The raw data of the resource item.

#### Variables

- **[kind](#page-39-4)** The kind of the underlying Kubernetes resource item.
- **[resource](#page-39-5)** The name of the Kubernetes API resource.

#### **available\_replicas**

The number of available replicas (ready for at least minReadySeconds) for the ReplicaSet.

#### **fully\_labeled\_replicas**

Number of pods which have an exact matching set of labels.

This counts the pods which have the exact same set of labels as the labelselector of this replicaset.

#### <span id="page-45-3"></span>**observed\_generation**

The (integer) generation of the ReplicaSet.

#### **observed\_replicas**

The current number of replicas observed.

#### **ready\_replicas**

The number of ready replicas for the ReplicaSet.

# <span id="page-45-0"></span>**ReplicationControllers**

### **ReplicationControllerView**

<span id="page-45-2"></span>class kube.**ReplicationControllerView**(*cluster*, *namespace=None*) View of the Replication Controller resource items in the cluster.

#### **Parameters**

- **cluster** ([kube.Cluster](#page-31-1)) The cluster instance.
- **namespace**  $(str)$  Limit the view to resource items in this namespace.

#### Variables

- **[kind](#page-39-4)** The kind of the underlying Kubernetes resource item.
- **[resource](#page-39-5)** The name of the Kubernetes API resource.

### **ReplicationControllerItem**

#### <span id="page-45-1"></span>class kube.**ReplicationControllerItem**(*cluster*, *raw*)

A Replication Controller in the Kubernetes cluster.

A ReplicationController, is responsible for keeping a desired number of pods running.

#### Parameters

- **cluster** ([kube.Cluster](#page-31-1)) The cluster this Replication Controller exists in.
- **raw** (*pyrsistent.PMap*) The raw data of the resource item.

#### Variables

- **[kind](#page-39-4)** The kind of the underlying Kubernetes resource item.
- **[resource](#page-39-5)** The name of the Kubernetes API resource.

#### **available\_replicas**

The number of available replicas (ready for at least minReadySeconds) for the ReplicaSet.

#### **fully\_labeled\_replicas**

Number of pods which have an exact matching set of labels.

This counts the pods which have the exact same set of labels as the labelselector of this replication controller.

#### **observed\_generation**

The (integer) generation of the ReplicaSet.

#### **observed\_replicas**

The current number of replicas observed.

#### <span id="page-46-3"></span>**ready\_replicas**

The number of ready replicas for the ReplicaSet.

# <span id="page-46-0"></span>**Daemonsets**

### **DaemonsetView**

```
class kube.DaemonSetView(cluster, namespace=None)
     View of the DaemonSet resource items in the cluster.
```
#### **Parameters**

- **cluster** ([kube.Cluster](#page-31-1)) The cluster instance.
- **namespace**  $(str)$  Limit the view to resource items in this namespace.

#### Variables

- **[kind](#page-39-4)** The kind of the underlying Kubernetes resource item.
- **[resource](#page-39-5)** The name of the Kubernetes API resource.

### **DaemonsetItem**

#### <span id="page-46-1"></span>class kube.**DaemonSetItem**(*cluster*, *raw*)

A DaemonSet in the Kubernetes cluster.

A Daemon Set ensures that all (or some) nodes run a copy of a pod.

#### **Parameters**

- **cluster** ([kube.Cluster](#page-31-1)) The cluster this DaemonSet exists in.
- **raw** (*pyrsistent.PMap*) The raw data of the resource item.

#### Variables

- **[kind](#page-39-4)** The kind of the underlying Kubernetes resource item.
- **[resource](#page-39-5)** The name of the Kubernetes API resource.

#### **current\_number\_scheduled**

The number of nodes that are running at least 1 daemon pod.

The count is of those nodes that are running at least one daemon pod and that are supposed to run the daemon pod.

#### **desired\_number\_scheduled**

The total number of nodes that should be running the daemon pod.

This includes nodes correctly running the daemon pod.

#### **number\_misscheduled**

Number of nodes running the daemon pod, but not supposed to be.

#### **number\_ready**

The number of nodes that have one or more of the daemon pod ready.

Nodes counted are those that should be running the daemon pod and have one or more of the daemon pod running and ready.

# <span id="page-47-5"></span><span id="page-47-0"></span>**Deployments**

### **DeploymentView**

<span id="page-47-3"></span>class kube.**DeploymentView**(*cluster*, *namespace=None*) View of the Deployment resource items in the cluster.

#### **Parameters**

- **cluster** ([kube.Cluster](#page-31-1)) The cluster instance.
- **namespace**  $(str)$  Limit the view to resource items in this namespace.

#### Variables

- **[kind](#page-39-4)** The kind of the underlying Kubernetes resource item.
- **[resource](#page-39-5)** The name of the Kubernetes API resource.

### **DeploymentItem**

#### <span id="page-47-2"></span>class kube.**DeploymentItem**(*cluster*, *raw*)

- A Deployment in the Kubernetes cluster.
- A Deployment provides declarative updates for Pods and Replica Sets.

#### **Parameters**

- **cluster** ([kube.Cluster](#page-31-1)) The cluster this Deployment exists in.
- **raw** (*pyrsistent.PMap*) The raw data of the resource item.

#### Variables

- **[kind](#page-39-4)** The kind of the underlying Kubernetes resource item.
- **[resource](#page-39-5)** The name of the Kubernetes API resource.

#### **available\_replicas**

Number of available pods ready for at least minReadySeconds.

#### **observed\_generation**

The (integer) generation of the Deployment.

#### **observed\_replicas**

Total number of non-terminated pods targeted by this deployment.

#### **unavailable\_replicas**

Total number of unavailable pods targeted by this deployment.

#### **updated\_replicas**

Nr. of non-terminated pods targeted with desired template spec.

# <span id="page-47-1"></span>**Pods**

### **PodView**

<span id="page-47-4"></span>class kube.**PodView**(*cluster*, *namespace=None*) View of the Pod resource items in the cluster.

#### <span id="page-48-5"></span>**Parameters**

- **cluster** ([kube.Cluster](#page-31-1)) The cluster instance.
- **namespace**  $(str)$  Limit the view to resource items in this namespace.

#### Variables

- **[kind](#page-39-4)** The kind of the underlying Kubernetes resource item.
- **[resource](#page-39-5)** The name of the Kubernetes API resource.

### **PodItem**

#### <span id="page-48-2"></span>class kube.**PodItem**(*cluster*, *raw*)

A pod in the Kubernetes cluster.

Each pod contains a number of containers and volumes which are executed on a node within the cluster. A pod may exist in a namespace. Pods are typically managed by a controller such as a replication controller or job.

#### Parameters

- **cluster** ([kube.Cluster](#page-31-1)) The cluster this pod exists in.
- **raw** (*pyrsistent.PMap*) The raw data of the resource item.

#### Variables

- **[kind](#page-39-4)** The kind of the underlying Kubernetes resource item.
- **[resource](#page-39-5)** The name of the Kubernetes API resource.
- **[PodPhase](#page-48-4)** Convenience alias of [PodPhase](#page-48-4).

#### <span id="page-48-4"></span>class **PodPhase**

Enumeration of all possible pod phases.

This is aliased to Pod.PodPhase for convenience.

#### <span id="page-48-3"></span>PodItem.**containers**

Iterate over all [Container](#page-49-1) instances in the pod.

#### PodItem.**host\_ip**

IP address of the pod's host within the cluster.

This may be as a ipaddress. IPv4Address or a ipaddress. IPv6Address.

Raises *kube. StatusError* – If this status item is not present.

#### PodItem.**ip**

IP address of the pod within the cluster.

This may be as a ipaddress. IPv4Address or a ipaddress. IPV6Address.

Raises *kube. StatusError* – If this status item is not present.

#### <span id="page-48-1"></span>PodItem.**message**

Human readable message explaining the pod's state.

**Raises** *kube. StatusError* – If this status item is not present.

#### <span id="page-48-0"></span>PodItem.**phase**

Phase of the pod as a kube. PodPhase.

Raises *kube. StatusError* – If this status item is not present.

#### <span id="page-49-2"></span>PodItem.**reason**

PascalCase string explaining the pod's state.

Raises *kube. StatusError* – If this status item is not present.

#### <span id="page-49-0"></span>PodItem.**start\_time**

Start the pod was started as a datetime.datetime.

Raises *kube. StatusError* – If this status item is not present.

#### **Container**

<span id="page-49-1"></span>class kube.**Container**(*pod*, *raw*)

A container inside a pod.

Containers live inside a pod and may be restarted inside this pod as controlled by the restart policy set on the pod.

#### **Parameters**

- **pod** ([PodItem](#page-48-2)) The pod the container is part off.
- **raw** (*pyrsistent.PMap*) The JSON-decoded object describing the status of the container.

#### Variables

- **pod** The [PodItem](#page-48-2) instance the container is bound to.
- **[raw](#page-39-6)** The raw JSON-decoded object representing the container.

#### **id**

The ID of the running container.

For Docker this is in the docker:  $//$  < hex  $id$ > format.

#### **image**

The image the container is running.

For Docker this is normally the repository name with tag appended.

#### **image\_id**

The ImageID of the container's image.

For Docker this is in the docker://<hex\_id> format.

#### **last\_state**

Previous state of the container, if known.

This is represented by a [ContainerState](#page-50-0) instance.

Raises *kube. StatusError* – If this status item is not present.

#### **name**

The name of the container as a string.

#### **ready**

Boolean indicating if the container passed it's readyness probe.

Raises **[kube.StatusError](#page-30-5)** – If this status item is not present.

#### **restart\_count**

The number of times the container was restarted as an integer.

<span id="page-50-2"></span>Note that this is currently not always accurate, it counts the number of dead containers which have not yet been removed. This means the gargage collection of containers caps this number at 5.

#### **state**

Current state of the container.

This is represented by a [ContainerState](#page-50-0) instance.

Raises *kube. StatusError* – If this status item is not present.

#### **ContainerState**

<span id="page-50-0"></span>class kube.**ContainerState**(*raw*)

The state of a container within a pod.

A container can be in one of three states: *running*, *waiting* or *terminated*. This class provides a uniform interface to all states and their associated details. Not all fields are always valid for each state so they can all raise an kube. StatusError when they are not available or not applicable.

The overall state of the container is available both as a string in the state attribute as well as booleans in the [waiting](#page-51-3), [running](#page-50-1) and [terminated](#page-51-4) attributes.

Parameters raw (pyrsistent. PMap) – The raw JSON-decoded v1. ContainerState API object as exposed by v1.ContainerStatus objects.

Variables  $raw$  – The raw JSON-decoded object representing the container state.

#### **container\_id**

The container ID of the terminated container. Available for the *terminated* state.

Raises **[kube.StatusError](#page-30-5)** – When this is not provided.

#### **exit\_code**

Exit code of the container (int).

Available for the *terminated* state.

Raises **[kube.StatusError](#page-30-5)** – When this is not provided.

#### **finished\_at**

The time the container was terminated (datetime.datetime).

Available for the *terminated* state.

Raises **[kube.StatusError](#page-30-5)** – When this is not provided.

#### **message**

Message regarding the container's state (str).

Available for *waiting* and *terminated* states.

Raises **[kube.StatusError](#page-30-5)** – When this is not provided.

#### **reason**

Brief reason explaining the container's state (str).

This is normally a CamelCased message ID.

Available for *waiting* and *terminated* states.

Raises **[kube.StatusError](#page-30-5)** – When this is not provided.

#### <span id="page-50-1"></span>**running**

Boolean indicating if the container is running.

#### <span id="page-51-5"></span>**signal**

Last signal sent to the container, if known (int).

Not all terminated containers can be expected to have this.

Warning: The signal is identified numerically, however these signal numbers are not portable therefore it's ill-advised to attempt to compare this value with the constants provided by the built-in singal module.

Available for the *terminated* state.

Raises **[kube.StatusError](#page-30-5)** – When this is not provided.

#### **started\_at**

The time the container was started or restarted (datetime.datetime).

Available for the *running* state.

Raises **[kube.StatusError](#page-30-5)** – When this is not provided.

#### <span id="page-51-4"></span>**terminated**

Boolean indicating if the container has been terminated.

#### <span id="page-51-3"></span>**waiting**

Boolean indicating if the container is waiting.

# <span id="page-51-0"></span>**Services**

### **ServiceView**

#### <span id="page-51-2"></span>class kube.**ServiceView**(*cluster*, *namespace=None*) View of the Service resource items in the cluster.

#### **Parameters**

- **cluster** ([kube.Cluster](#page-31-1)) The cluster instance.
- **namespace**  $(str)$  Limit the view to resource items in this namespace.

#### Variables

- **[kind](#page-39-4)** The kind of the underlying Kubernetes resource item.
- **[resource](#page-39-5)** The name of the Kubernetes API resource.

### **ServiceItem**

<span id="page-51-1"></span>class kube.**ServiceItem**(*cluster*, *raw*)

A Service in the Kubernetes cluster.

#### **Parameters**

- **cluster** ([kube.Cluster](#page-31-1)) The cluster this Service exists in.
- **raw** (*pyrsistent. PMap*) The raw data of the resource item.

#### Variables

• **[kind](#page-39-4)** – The kind of the underlying Kubernetes resource item.

• **[resource](#page-39-5)** – The name of the Kubernetes API resource.

#### <span id="page-52-4"></span>**loadbalancer\_ingress**

The load balancer ingress endpoints.

This is a set of ingress endpoints in use by the load balancer. Depending on the infrastructure the cluster runs on the endpoint can be either an ipaddress.IPv4Address, ipaddress.IPv6Address or a hostname as a string.

## <span id="page-52-0"></span>**Secrets**

### **SecretView**

<span id="page-52-2"></span>class kube.**SecretView**(*cluster*, *namespace=None*)

View of the Secret resource items in the cluster.

#### **Parameters**

- **cluster** ([kube.Cluster](#page-31-1)) The cluster instance.
- **namespace**  $(str)$  Limit the view to resource items in this namespace.

#### Variables

- **[kind](#page-39-4)** The kind of the underlying Kubernetes resource item.
- **[resource](#page-39-5)** The name of the Kubernetes API resource.

### **SecretItem**

#### <span id="page-52-1"></span>class kube.**SecretItem**(*cluster*, *raw*)

A Secret in the Kubernetes cluster.

#### **Parameters**

- **cluster** ([kube.Cluster](#page-31-1)) The cluster this Service exists in.
- **raw** (*pyrsistent.PMap*) The raw data of the resource item.

#### Variables

- **[kind](#page-39-4)** The kind of the underlying Kubernetes resource item.
- **[resource](#page-39-5)** The name of the Kubernetes API resource.
- **[SecretType](#page-52-3)** Shortcut to kube.SecretType.

#### <span id="page-52-3"></span>class **SecretType**

Enumeration of secret types.

#### SecretItem.**data**

A mapping of the secret data.

A copy of the secret data as a dict. The keys are the names of the secrets as a (unicode) string, while the values are the secrets as bytestrings.

Secret values are stored in a base64 encoding on the k8s master, but this is an implementation detail that this property takes care off for you.

# <span id="page-53-0"></span>SecretItem.**spec**()

An empty dictionary.

This is supposed to be the secret resource item's spec. But secrets do not have a spec, so to still follow the [kube.ItemABC](#page-38-1) we return an empty dict.

SecretItem.**type**

The type of secret.

There currently is only the "Opaque" type.

# **Glossary**

<span id="page-54-9"></span><span id="page-54-0"></span>ReplicaSet Formerly a replication controller, kube hides this transition from you and exposes this only under the [kube.ReplicaSetView](#page-44-2) and [kube.ReplicaSetItem](#page-44-1) names.

<span id="page-54-2"></span><span id="page-54-1"></span>A replica set ensures a specified number of identical *[Pod](#page-54-5)* instances are running by starting and stopping pods as required while watching for failed pods. See <http://kubernetes.io/docs/user-guide/replication-controller/> for full details.

- ReplicationController The old name for a *[ReplicaSet](#page-54-1)*. The main difference is that the *[labelSelector](#page-54-8)* for a ReplicationController can only select equality-based label sets. See [https://kubernetes.io/docs/user-guide/](https://kubernetes.io/docs/user-guide/replication-controller/) [replication-controller/](https://kubernetes.io/docs/user-guide/replication-controller/) for details.
- <span id="page-54-3"></span>DaemonSet A DaemonSet ensures that all (or some) nodes run a copy of a pod. As nodes are added to the cluster, pods are added to them. As nodes are removed from the cluster, those pods are garbage collected. See [https:](https://kubernetes.io/docs/admin/daemons/) [//kubernetes.io/docs/admin/daemons/](https://kubernetes.io/docs/admin/daemons/) for full details.
- <span id="page-54-4"></span>Deployment A Deployment provides declarative updates for Pods and Replica Sets. You only need to describe the desired state in a Deployment object, and the Deployment controller will change the actual state to the desired state at a controlled rate for you. See <https://kubernetes.io/docs/user-guide/deployments/> for full details.
- <span id="page-54-5"></span>Pod A pod is the smallest unit to run containers in the cluster. It is a co-located group of containers and volumes. See <http://kubernetes.io/docs/user-guide/pods/> for the full details on pods.
- <span id="page-54-6"></span>Service A service groups a set of pods and makes them accessible via a single IP address and DNS name. See <http://kubernetes.io/docs/user-guide/services/> for the full details on services.
- <span id="page-54-7"></span>Secret A secret stores sensitive data like authentication tokens which containers can then use. See [http://kubernetes.](http://kubernetes.io/docs/user-guide/secrets/) [io/docs/user-guide/secrets/](http://kubernetes.io/docs/user-guide/secrets/) for the full details on secrets.
- <span id="page-54-8"></span>labelSelector Many objects in the Kubernetes clusters have labels associated with them. These can often be used to select a number of target objects and there is a fairly rich selector language to target objects using labels. See <http://kubernetes.io/docs/user-guide/labels/#label-selectors> for the full details on selectors.

Indices and tables

- <span id="page-56-0"></span>• genindex
- modindex
- search

Python Module Index

<span id="page-58-0"></span>k

kube, [27](#page-30-0)

## Index

# A

ADDED (kube.kube.WatchEvent attribute), [34](#page-37-2) ADDED (kube.kube.WatchEventType attribute), [35](#page-38-8) addresses (kube.NodeItem attribute), [39](#page-42-1) api\_paths (kube.ItemABC attribute), [35](#page-38-8) api\_paths (kube.ViewABC attribute), [32](#page-35-0) APIServerProxy (class in kube), [29](#page-32-1) available\_replicas (kube.DeploymentItem attribute), [44](#page-47-5) available\_replicas (kube.ReplicaSetItem attribute), [41](#page-44-3) available\_replicas (kube.ReplicationControllerItem attribute), [42](#page-45-3)

# C

capacity (kube.NodeItem attribute), [39](#page-42-1) close() (kube.APIServerProxy method), [29](#page-32-1) close() (kube.Cluster method), [28](#page-31-8) close() (kube.ResourceWatcher method), [34](#page-37-2) Cluster (class in kube), [28](#page-31-8) cluster (kube.ItemABC attribute), [35](#page-38-8) cluster (kube.ViewABC attribute), [32](#page-35-0) conditions (kube.NodeItem attribute), [39](#page-42-1) Container (class in kube), [46](#page-49-2) container\_id (kube.ContainerState attribute), [47](#page-50-2) containers (kube.PodItem attribute), [45](#page-48-5) ContainerState (class in kube), [47](#page-50-2) create() (kube.Cluster method), [28](#page-31-8) created (kube.ObjectMeta attribute), [37](#page-40-1) current\_number\_scheduled (kube.DaemonSetItem attribute), [43](#page-46-3)

# D

DaemonSet, [51](#page-54-9) DaemonSet (kube.kube.Kind attribute), [36](#page-39-7) DaemonSetItem (class in kube), [43](#page-46-3) DaemonSetList (kube.kube.Kind attribute), [36](#page-39-7) daemonsets (kube.Cluster attribute), [28](#page-31-8) DaemonSetView (class in kube), [43](#page-46-3) data (kube.SecretItem attribute), [49](#page-52-4) delete() (kube.APIServerProxy method), [29](#page-32-1)

delete() (kube.ItemABC method), [35](#page-38-8) delete() (kube.NamespaceItem method), [40](#page-43-4) delete() (kube.ResourceLabels method), [38](#page-41-3) DELETED (kube.kube.WatchEvent attribute), [34](#page-37-2) DELETED (kube.kube.WatchEventType attribute), [35](#page-38-8) Deployment, [51](#page-54-9) Deployment (kube.kube.Kind attribute), [36](#page-39-7) DeploymentItem (class in kube), [44](#page-47-5) DeploymentList (kube.kube.Kind attribute), [36](#page-39-7) deployments (kube.Cluster attribute), [28](#page-31-8) DeploymentView (class in kube), [44](#page-47-5) desired\_number\_scheduled (kube.DaemonSetItem attribute), [43](#page-46-3)

# E

ERROR (kube.kube.WatchEvent attribute), [34](#page-37-2) ERROR (kube.kube.WatchEventType attribute), [35](#page-38-8) exit\_code (kube.ContainerState attribute), [47](#page-50-2)

## F

fetch() (kube.ItemABC method), [35](#page-38-8) fetch() (kube.NamespaceView method), [40](#page-43-4) fetch() (kube.NodeView method), [38](#page-41-3) fetch() (kube.ViewABC method), [32](#page-35-0) filter() (kube.ViewABC method), [32](#page-35-0) finished\_at (kube.ContainerState attribute), [47](#page-50-2) fully\_labeled\_replicas (kube.ReplicaSetItem attribute), [41](#page-44-3) fully\_labeled\_replicas (kube.ReplicationControllerItem attribute), [42](#page-45-3)

# G

get() (kube.APIServerProxy method), [30](#page-33-0)

## $H$

host\_ip (kube.PodItem attribute), [45](#page-48-5)

## I

id (kube.Container attribute), [46](#page-49-2)

image (kube.Container attribute), [46](#page-49-2) image id (kube.Container attribute), [46](#page-49-2) ip (kube.PodItem attribute), [45](#page-48-5) ItemABC (class in kube), [35](#page-38-8)

# K

kind (kube.ItemABC attribute), [36](#page-39-7) kind (kube.ViewABC attribute), [33](#page-36-1) kindimpl() (kube.Cluster class method), [29](#page-32-1) kube (module), [27](#page-30-6) kube.APIError, [27](#page-30-6) kube.Kind (class in kube), [36](#page-39-7) kube.KubeError, [27](#page-30-6) kube.NamespaceError, [27](#page-30-6) kube.StatusError, [27](#page-30-6) kube.WatchEvent (class in kube), [34](#page-37-2) kube.WatchEventType (class in kube), [35](#page-38-8)

# L

labels (kube.ObjectMeta attribute), [37](#page-40-1) labelSelector, [51](#page-54-9) last\_state (kube.Container attribute), [46](#page-49-2) link (kube.ObjectMeta attribute), [37](#page-40-1) loadbalancer\_ingress (kube.ServiceItem attribute), [49](#page-52-4)

# M

message (kube.ContainerState attribute), [47](#page-50-2) message (kube.kube.APIError attribute), [27](#page-30-6) message (kube.PodItem attribute), [45](#page-48-5) meta (kube.ItemABC attribute), [36](#page-39-7) MODIFIED (kube.kube.WatchEvent attribute), [34](#page-37-2) MODIFIED (kube.kube.WatchEventType attribute), [35](#page-38-8)

# N

name (kube.Container attribute), [46](#page-49-2) name (kube.ObjectMeta attribute), [37](#page-40-1) Namespace (kube.kube.Kind attribute), [37](#page-40-1) namespace (kube.ObjectMeta attribute), [37](#page-40-1) namespace (kube.ViewABC attribute), [33](#page-36-1) NamespaceItem (class in kube), [40](#page-43-4) NamespaceItem.NamespacePhase (class in kube), [40](#page-43-4) NamespaceList (kube.kube.Kind attribute), [37](#page-40-1) namespaces (kube.Cluster attribute), [28](#page-31-8) NamespaceView (class in kube), [40](#page-43-4) next() (kube.ResourceWatcher method), [34](#page-37-2) Node (kube.kube.Kind attribute), [37](#page-40-1) NodeItem (class in kube), [39](#page-42-1) NodeList (kube.kube.Kind attribute), [37](#page-40-1) nodes (kube.Cluster attribute), [28](#page-31-8) NodeView (class in kube), [38](#page-41-3) number\_misscheduled (kube.DaemonSetItem attribute), [43](#page-46-3) number\_ready (kube.DaemonSetItem attribute), [43](#page-46-3)

# O

ObjectMeta (class in kube), [37](#page-40-1) observed\_generation (kube.DeploymentItem attribute), [44](#page-47-5) observed\_generation (kube.ReplicaSetItem attribute), [41](#page-44-3) observed\_generation (kube.ReplicationControllerItem attribute), [42](#page-45-3) observed\_replicas (kube.DeploymentItem attribute), [44](#page-47-5) observed\_replicas (kube.ReplicaSetItem attribute), [42](#page-45-3) observed\_replicas (kube.ReplicationControllerItem attribute), [42](#page-45-3)

# P

patch() (kube.APIServerProxy method), [30](#page-33-0) phase (kube.NamespaceItem attribute), [41](#page-44-3) phase (kube.PodItem attribute), [45](#page-48-5) Pod, [51](#page-54-9) Pod (kube.kube.Kind attribute), [37](#page-40-1) PodItem (class in kube), [45](#page-48-5) PodItem.PodPhase (class in kube), [45](#page-48-5) PodList (kube.kube.Kind attribute), [37](#page-40-1) pods (kube.Cluster attribute), [28](#page-31-8) PodView (class in kube), [44](#page-47-5) post() (kube.APIServerProxy method), [30](#page-33-0) proxy (kube.Cluster attribute), [28](#page-31-8)

# R

raw (kube.ItemABC attribute), [36](#page-39-7) ready (kube.Container attribute), [46](#page-49-2) ready\_replicas (kube.ReplicaSetItem attribute), [42](#page-45-3) ready\_replicas (kube.ReplicationControllerItem attribute), [42](#page-45-3) reason (kube.ContainerState attribute), [47](#page-50-2) reason (kube.PodItem attribute), [45](#page-48-5) ReplicaSet, [51](#page-54-9) ReplicaSet (kube.kube.Kind attribute), [37](#page-40-1) ReplicaSetItem (class in kube), [41](#page-44-3) ReplicaSetList (kube.kube.Kind attribute), [37](#page-40-1) replicasets (kube.Cluster attribute), [28](#page-31-8) ReplicaSetView (class in kube), [41](#page-44-3) ReplicationController, [51](#page-54-9) ReplicationController (kube.kube.Kind attribute), [37](#page-40-1) ReplicationControllerItem (class in kube), [42](#page-45-3) ReplicationControllerList (kube.kube.Kind attribute), [37](#page-40-1) replicationcontrollers (kube.Cluster attribute), [28](#page-31-8) ReplicationControllerView (class in kube), [42](#page-45-3) resource (kube.ItemABC attribute), [36](#page-39-7) resource (kube.ViewABC attribute), [33](#page-36-1) ResourceLabels (class in kube), [38](#page-41-3) ResourceWatcher (class in kube), [34](#page-37-2) response (kube.kube.APIError attribute), [27](#page-30-6) restart\_count (kube.Container attribute), [46](#page-49-2) running (kube.ContainerState attribute), [47](#page-50-2)

# S

Secret, [51](#page-54-9) Secret (kube.kube.Kind attribute), [37](#page-40-1) SecretItem (class in kube), [49](#page-52-4) SecretItem.SecretType (class in kube), [49](#page-52-4) SecretList (kube.kube.Kind attribute), [37](#page-40-1) secrets (kube.Cluster attribute), [28](#page-31-8) SecretView (class in kube), [49](#page-52-4) Service, [51](#page-54-9) Service (kube.kube.Kind attribute), [37](#page-40-1) ServiceItem (class in kube), [48](#page-51-5) ServiceList (kube.kube.Kind attribute), [37](#page-40-1) services (kube.Cluster attribute), [28](#page-31-8) ServiceView (class in kube), [48](#page-51-5) set() (kube.ResourceLabels method), [38](#page-41-3) signal (kube.ContainerState attribute), [47](#page-50-2) spec() (kube.ItemABC method), [36](#page-39-7) spec() (kube.SecretItem method), [49](#page-52-4) start\_time (kube.PodItem attribute), [46](#page-49-2) started\_at (kube.ContainerState attribute), [48](#page-51-5) state (kube.Container attribute), [47](#page-50-2) status\_code (kube.kube.APIError attribute), [27](#page-30-6)

# T

terminated (kube.ContainerState attribute), [48](#page-51-5) type (kube.SecretItem attribute), [50](#page-53-0)

## $\cup$

uid (kube.ObjectMeta attribute), [37](#page-40-1) unavailable\_replicas (kube.DeploymentItem attribute), [44](#page-47-5) updated\_replicas (kube.DeploymentItem attribute), [44](#page-47-5) urljoin() (kube.APIServerProxy method), [31](#page-34-3)

# V

version (kube.ObjectMeta attribute), [37](#page-40-1) ViewABC (class in kube), [31](#page-34-3)

## W

waiting (kube.ContainerState attribute), [48](#page-51-5) watch() (kube.APIServerProxy method), [31](#page-34-3) watch() (kube.ItemABC method), [36](#page-39-7) watch() (kube.ViewABC method), [33](#page-36-1)